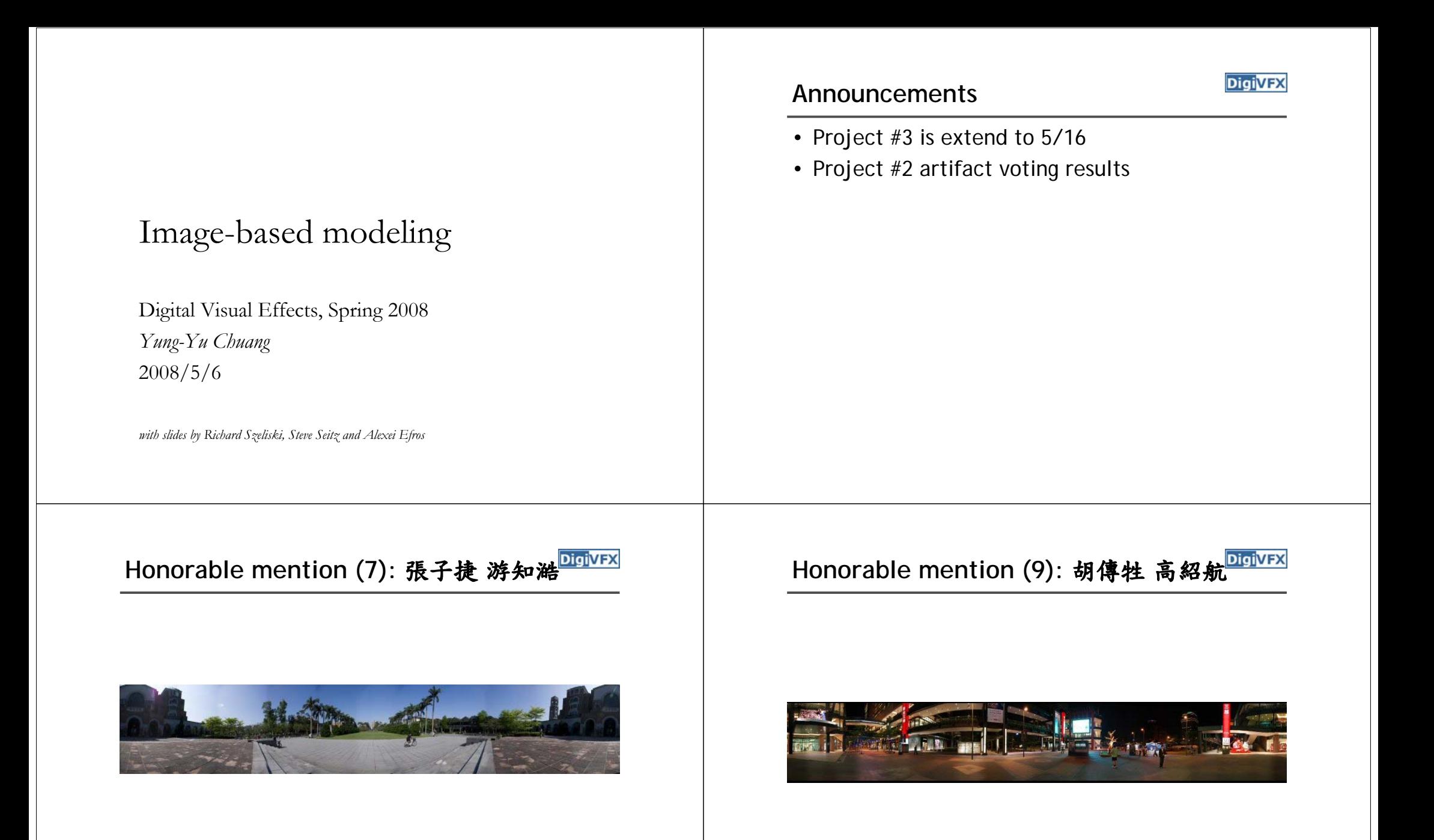

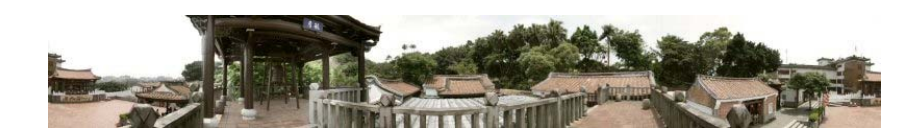

# Third place (10): 吳懿倫 張哲瀚 **Digivex** | Second place (13):賴韻芊 黃柏瑜

**DigiVFX** 

**DigiVFX** 

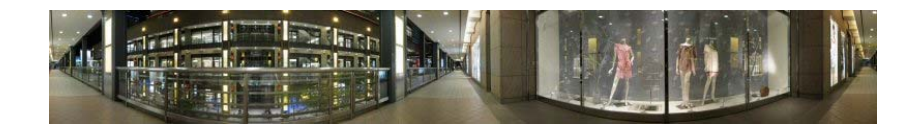

## First place (24): 游名揚 曾照涵 **DigivEX** | Outline

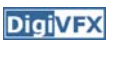

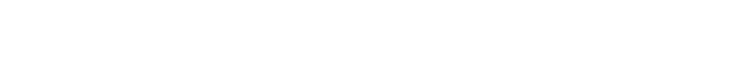

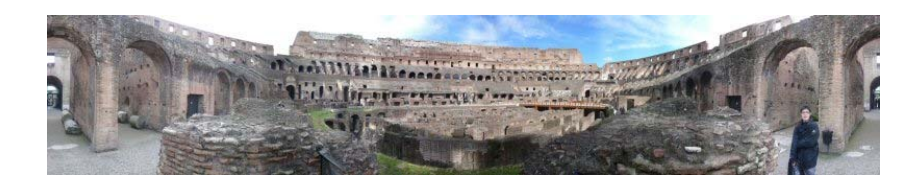

- Models from multiple (sparse) images
	- Structure from motion
	- Facade
- Models from single images
	- Tour into pictures
	- Single view metrology
	- Other approaches

# **Models from multiple images (Façade, Debevec et. al. 1996)**

#### **Facade**

- Use a sparse set of images
- Calibrated camera (intrinsic only)
- Designed specifically for modeling architecture

**DigiVFX** 

- Use a set of blocks to approximate architecture
- Three components:
	- geometry reconstruction
	- texture mapping
	- model refinement

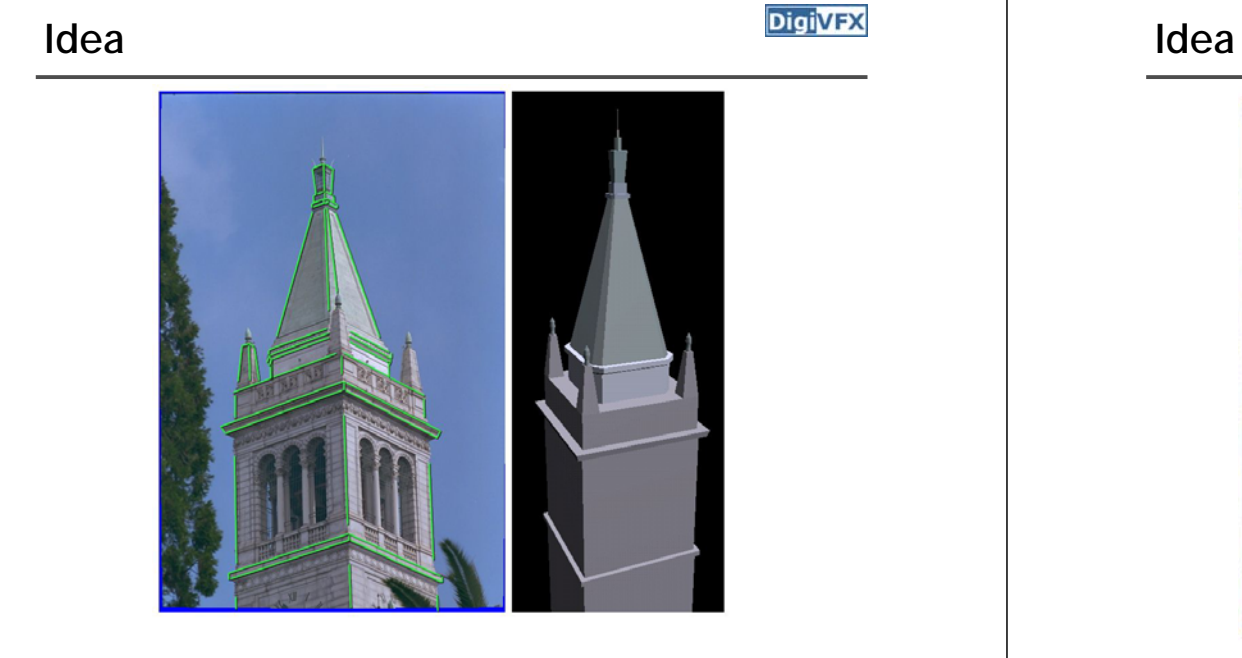

#### **Geometric modeling**

**DigiVFX** 

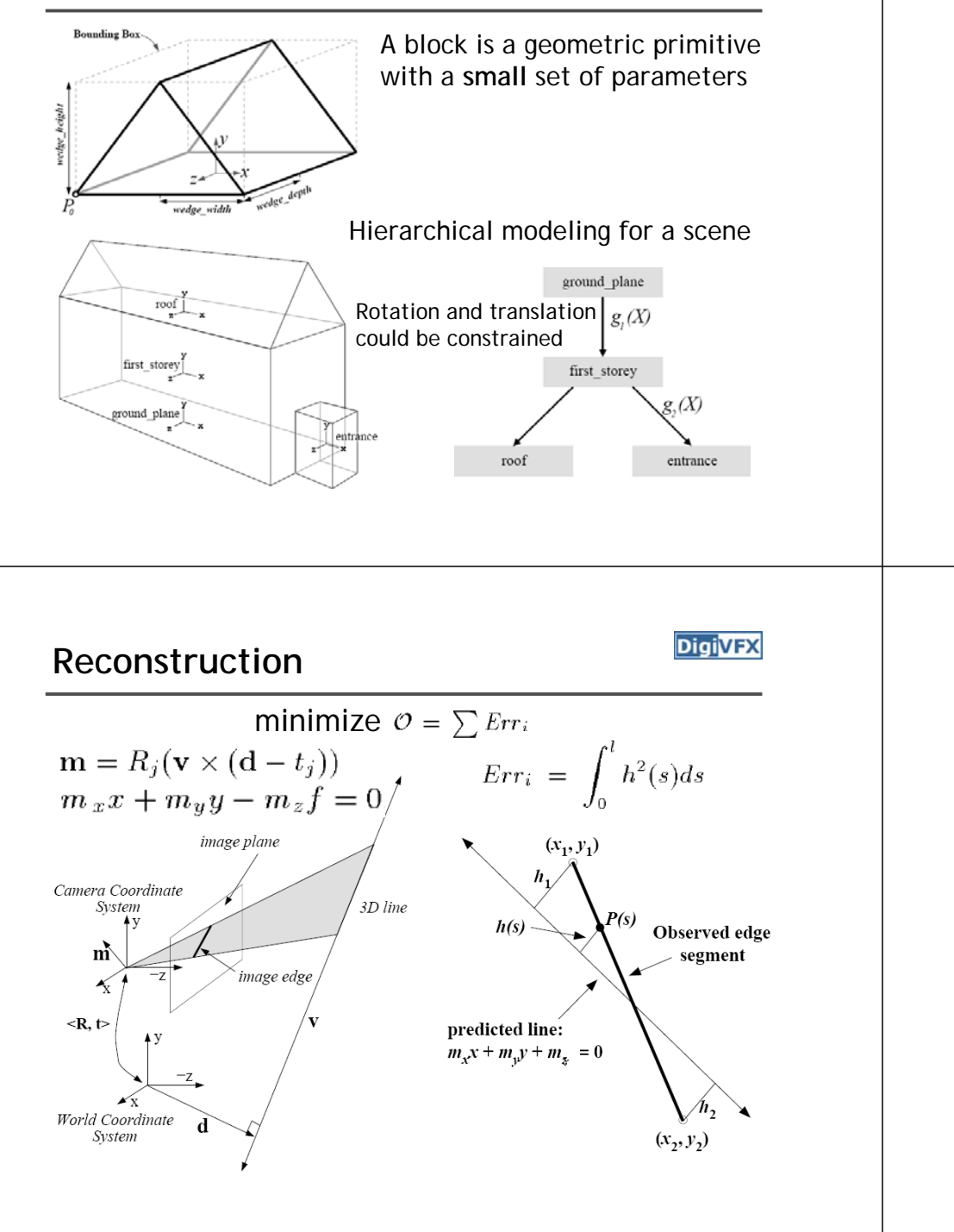

#### **Reasons for block modeling**

- Architectural scenes are well modeled by geometric primitives.
- Blocks provide a high level abstraction, easier to manage and add constraints.
- No need to infer surfaces from discrete features; blocks essentially provide prior models for architectures.
- Hierarchical block modeling effectively reduces the number of parameters for robustness and efficiency.

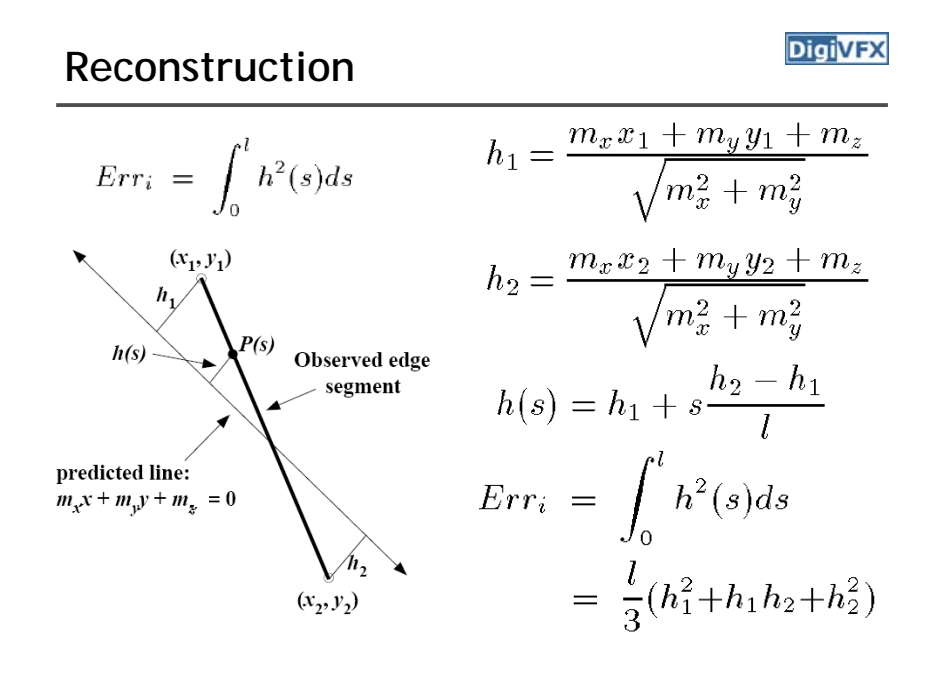

#### **Reconstruction**

$$
Err_i = \int_0^l h^2(s)ds = \frac{l}{3}(h_1^2 + h_1h_2 + h_2^2) = m^T (A^T B A) m
$$

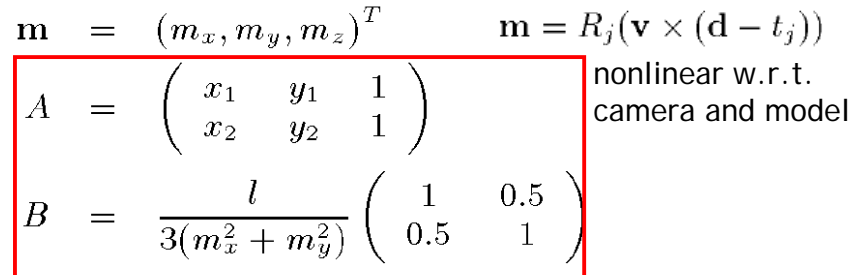

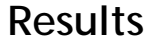

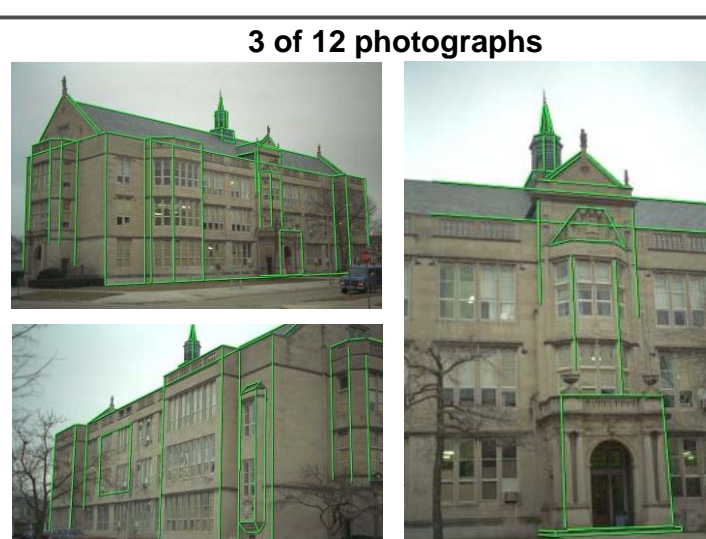

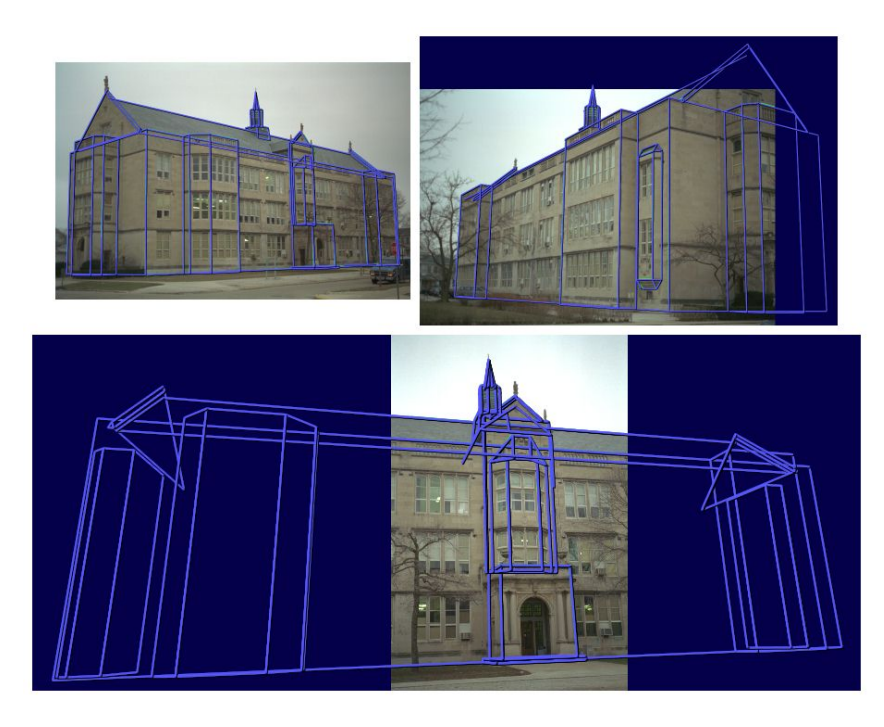

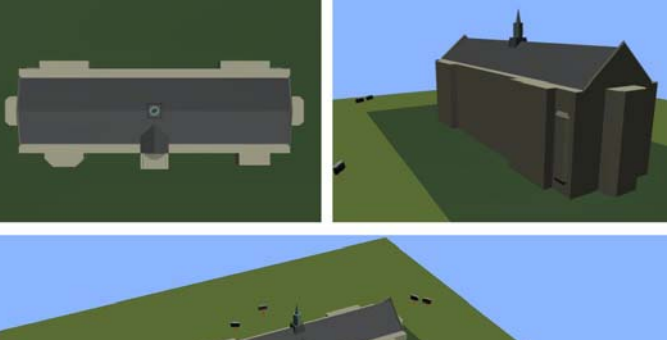

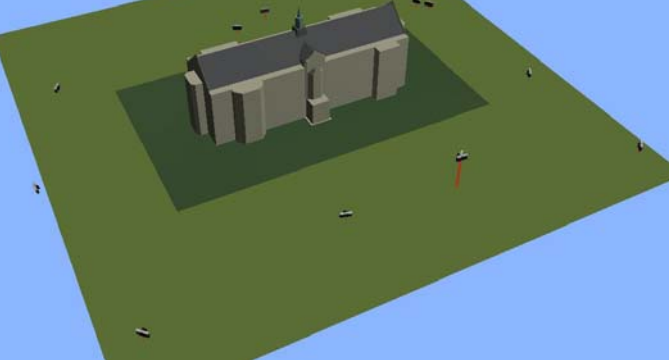

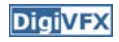

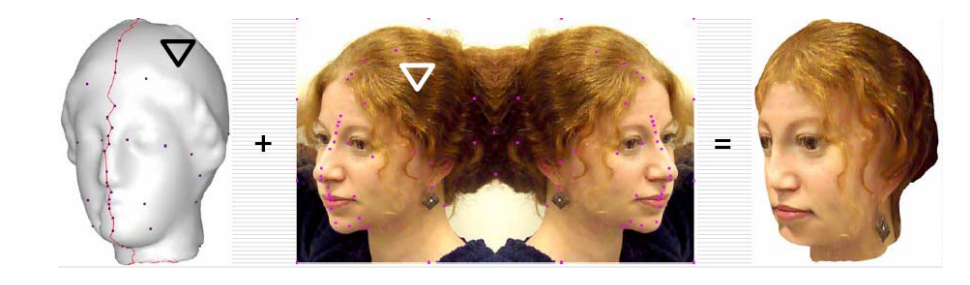

# **Texture mapping Texture mapping in real world**

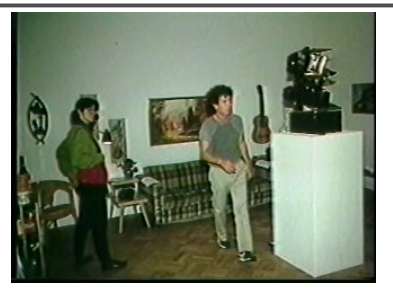

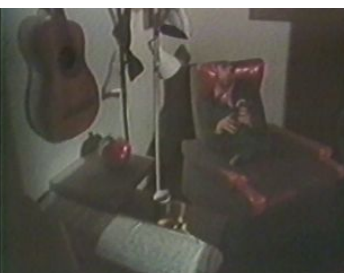

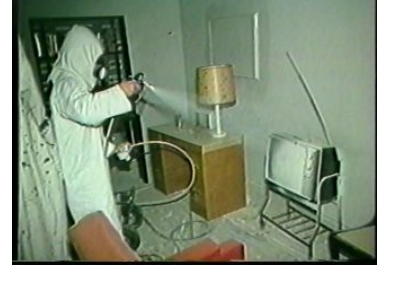

Demo movie Michael Naimark, San Francisco Museum of Modern Art, 1984

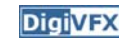

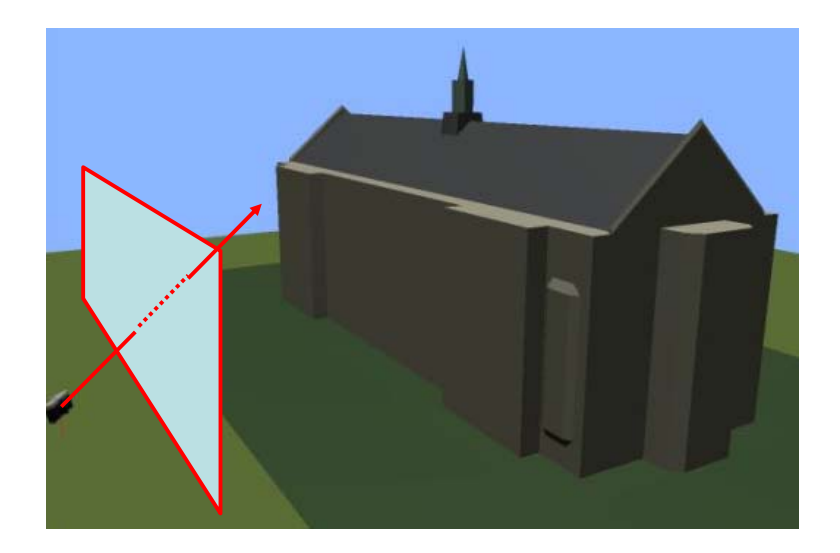

# **Texture mapping Texture mapping**

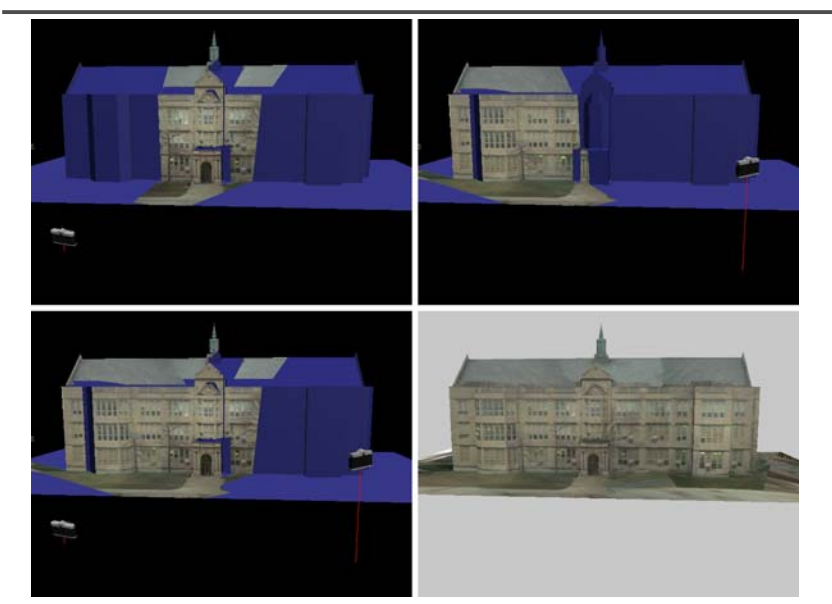

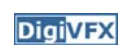

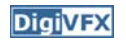

## **View-dependent texture mapping View-dependent texture mapping**

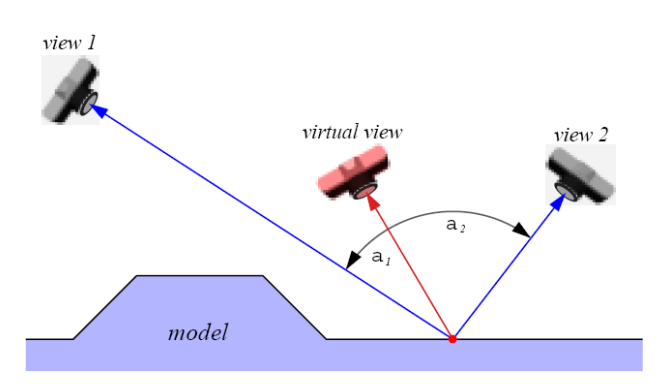

## View-dependent texture mapping **DigivEX** Model-based stereo

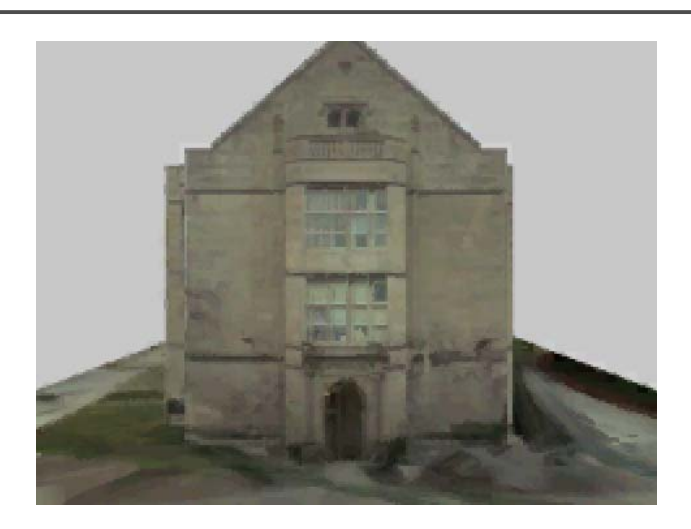

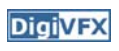

# model VDTM VDTMsingle texture map

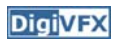

• Use stereo to refine the geometry

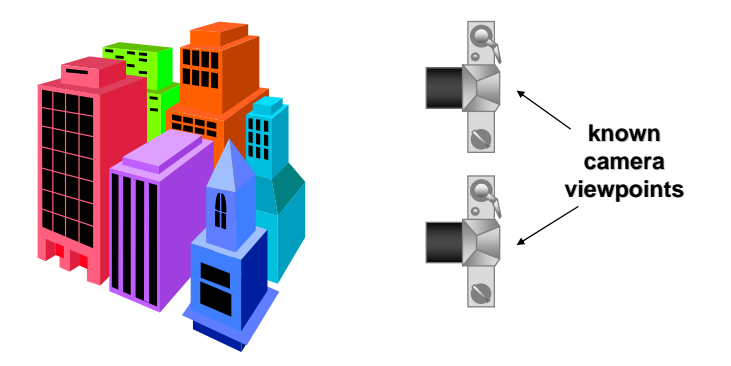

**DigiVFX** 

#### **Stereo**

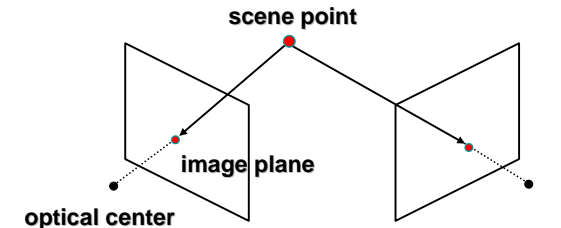

**DigiVFX** 

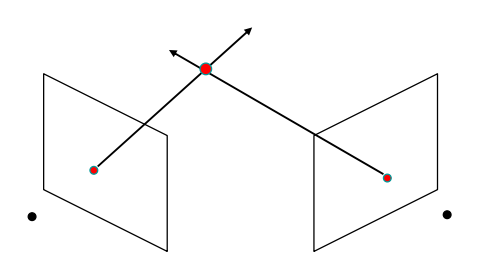

- Basic Principle: Triangulation
	- Gives reconstruction as intersection of two rays
	- Requires
		- calibration
		- *point correspondence*

**Stereo correspondence**

**DigiVFX** 

- Determine Pixel Correspondence
	- Pairs of points that correspond to same scene point

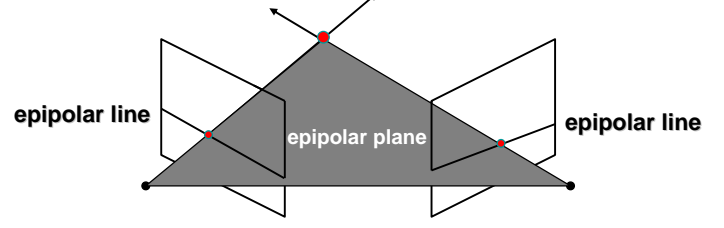

- Epipolar Constraint
	- Reduces correspondence problem to 1D search along *conjugate epipolar lines*

#### **Finding correspondences**

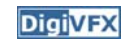

- apply feature matching criterion (e.g., correlation or Lucas-Kanade) at *all* pixels simultaneously
- search only over epipolar lines (much fewer candidate positions)

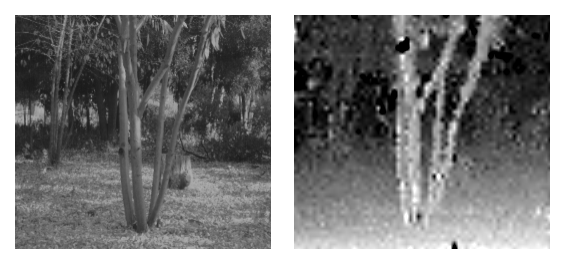

#### **Image registration (revisited)**

- How do we determine correspondences?
	- *block matching* or *SSD* (sum squared differences)

$$
E(x, y; d) = \sum_{(x', y') \in N(x, y)} [I_L(x' + d, y') - I_R(x', y')]^2
$$

*d* is the *disparity* (horizontal motion)

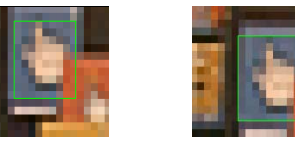

• How big should the neighborhood be?

#### **Neighborhood size**

- Smaller neighborhood: more details
- Larger neighborhood: fewer isolated mistakes

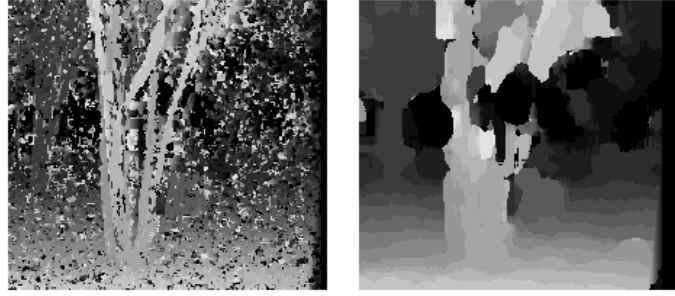

#### **Depth from disparity**

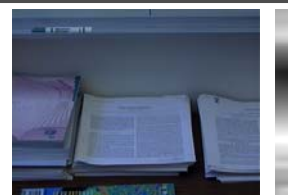

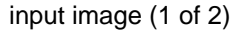

 $x /$   $\chi'$ 

X

c baseline c'

f

x

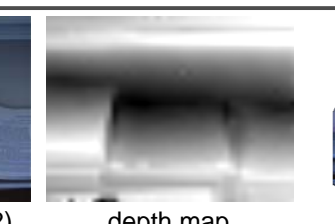

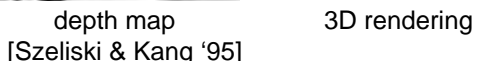

z

f

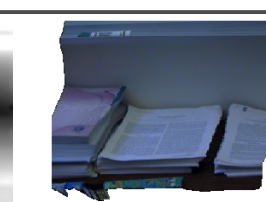

 $disparity = x - x' = \frac{baseline * f}{x'}$ 

**DigiVFX** 

**DigiVFX** 

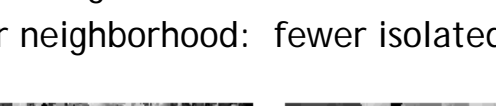

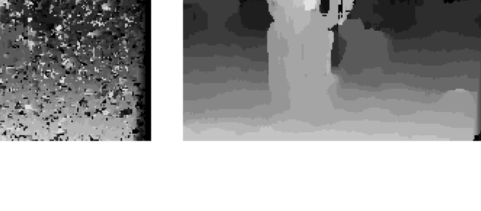

#### **Stereo reconstruction pipeline**

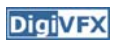

- Steps
	- Calibrate cameras
	- Rectify images
	- Compute disparity
	- Estimate depth
- What will cause errors?
	- Camera calibration errors
	- Poor image resolution
	- Occlusions
	- Violations of brightness constancy (specular reflections)
	- Large motions
	- Low-contrast image regions

#### **Model-based stereo**

# key image offset image warped offset image

**DigiVFX** 

#### **Results**

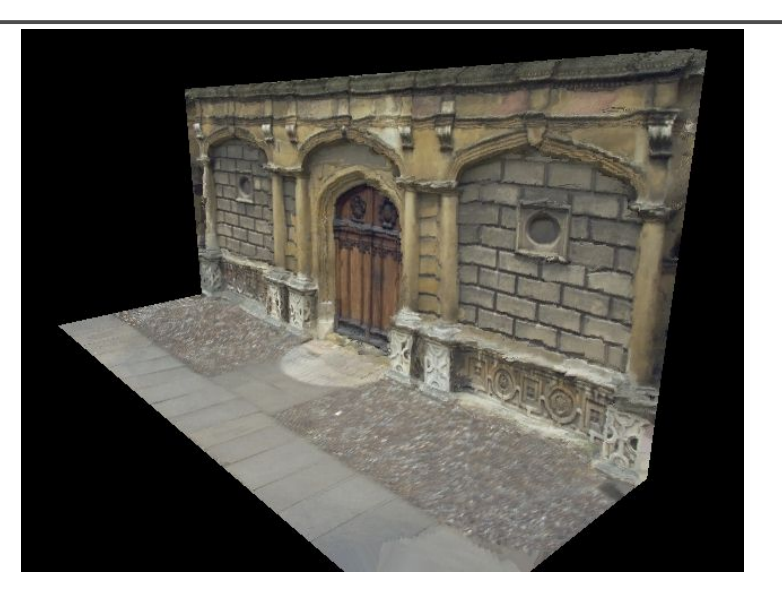

#### **Epipolar geometry**

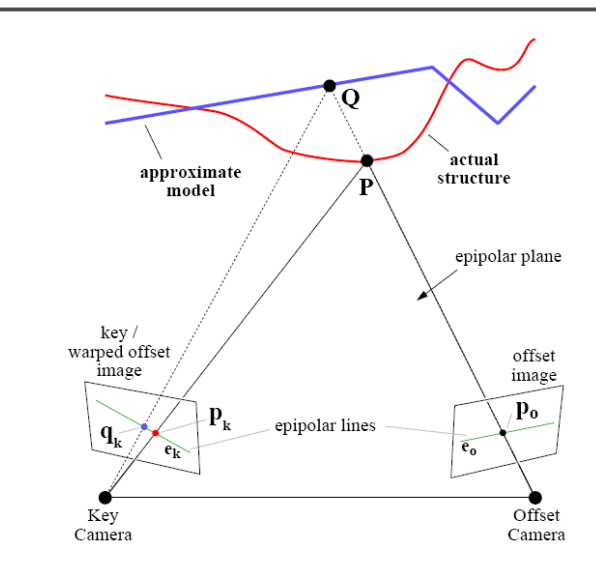

# **DigiVFX** Comparisons

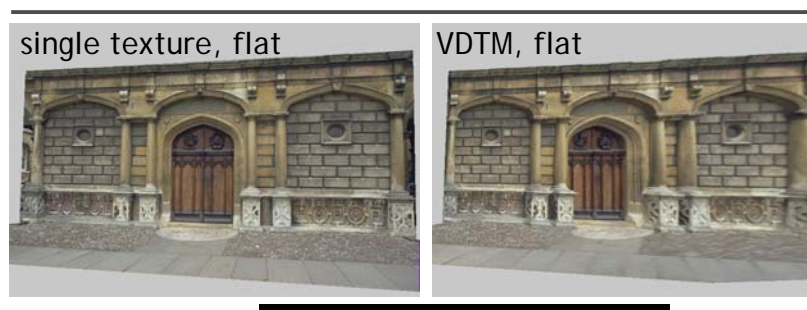

VDTM, modelbased stereo

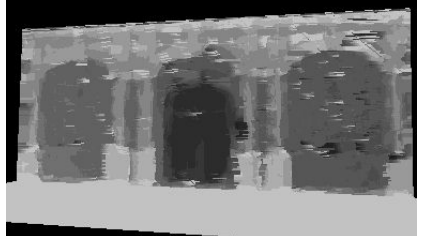

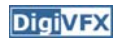

#### **Final results**

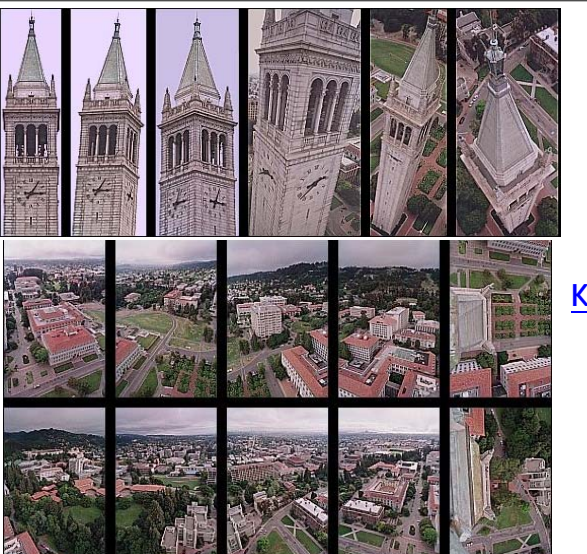

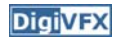

#### **Final results**

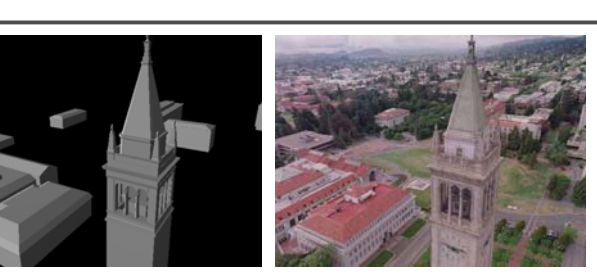

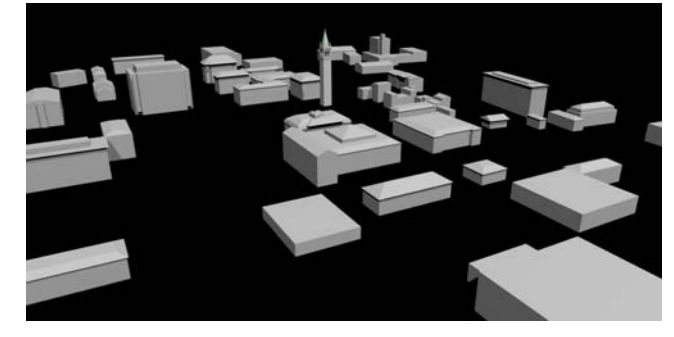

#### **Results**

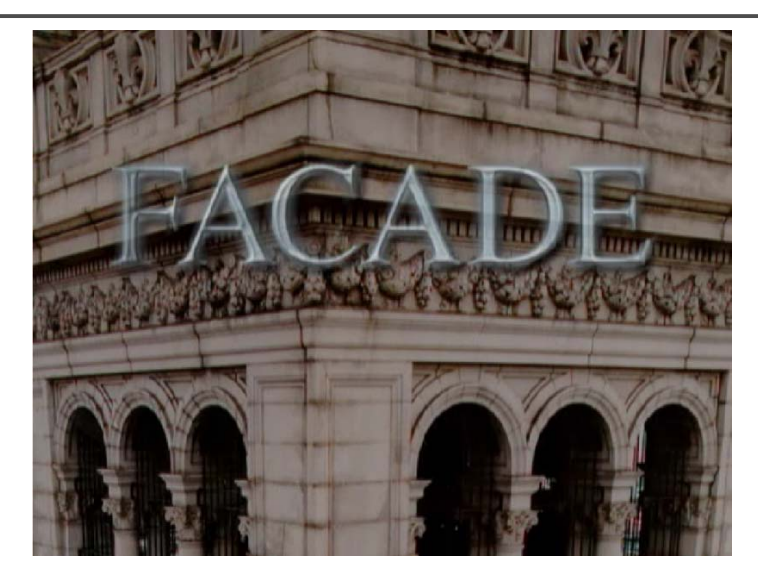

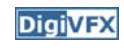

**DigiVFX** 

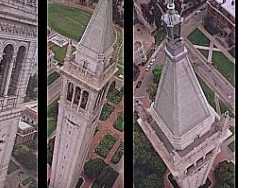

#### **Kite photography**

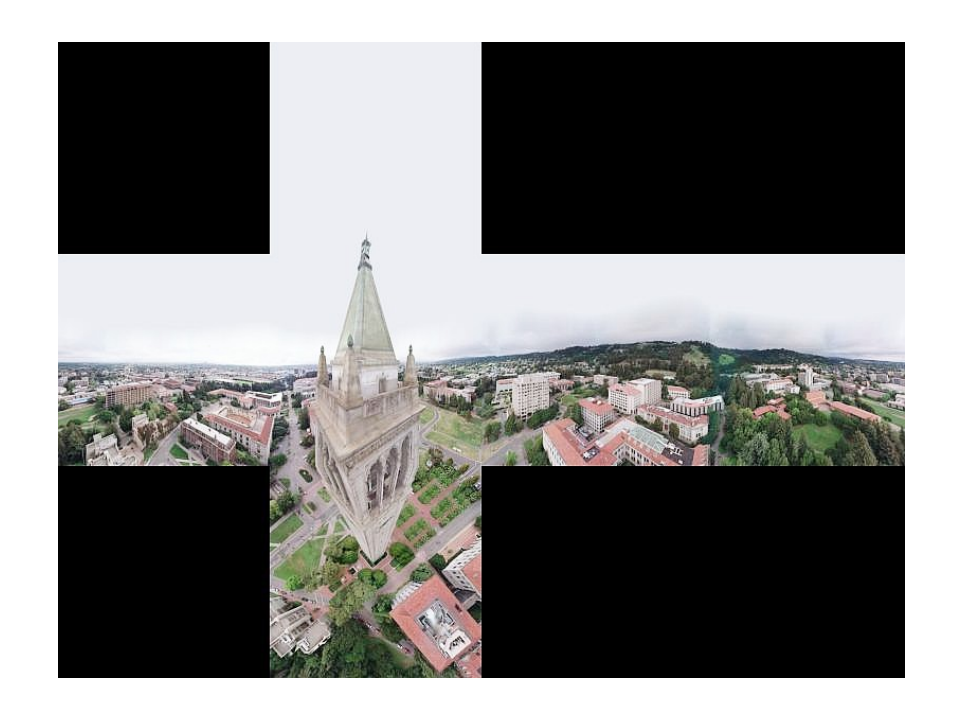

#### **Results**

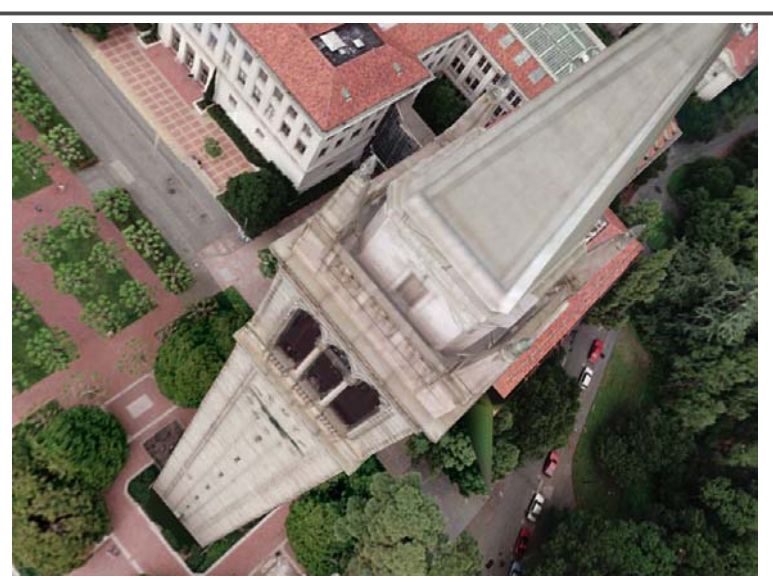

#### **DigiVEX** Commercial packages

• REALVIZ ImageModeler

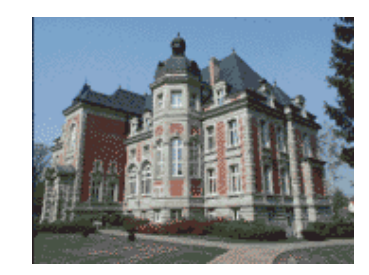

#### **The Matrix**

#### **DigiVFX**

#### Cinefex #79, October 1999.

Since the bullet-time rig would be visible in shots featuring a 360-degree sweep of the characters, it was employed only for the shooting of the foreground subject – namely, the actors or their stunt doubles – necessitating a different approach for the backgrounds. Shot separately, the backgrounds used a virtual cinematography process that allowed a 360-degree environment to be constructed in the computer from stills taken on set. This approach for generating the backgrounds was based on the Berkeley Tower flyover, a novel image-based rendering technique presented at Siggraph '97 by George Borshukov and Paul Debevec, a researcher at UC Berkeley. The technique employed twenty stills of that town's college campus to create a virtual environment through which the camera could travel. "Instead of reinventing the background in traditional CG fashion – painting textures, shooting orthographic views of the set, and then proceeding to texture replication  $-$  we generated a completely free, high-resolution camera move that would have been impossible to achieve using traditional CG," Borshukov said, "and we did it working from just a handful of stills."

#### **The Matrix**

#### **DigiVFX**

• *Academy Awards for Scientific and Technical achievement for 2000*

*To George Borshukov, Kim Libreri and Dan Piponi for the development of a system for image-based rendering allowing choreographed camera movements through computer graphic reconstructed sets.*

This was used in The Matrix and Mission Impossible II; See The Matrix Disc #2 for more details

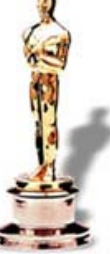

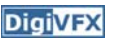

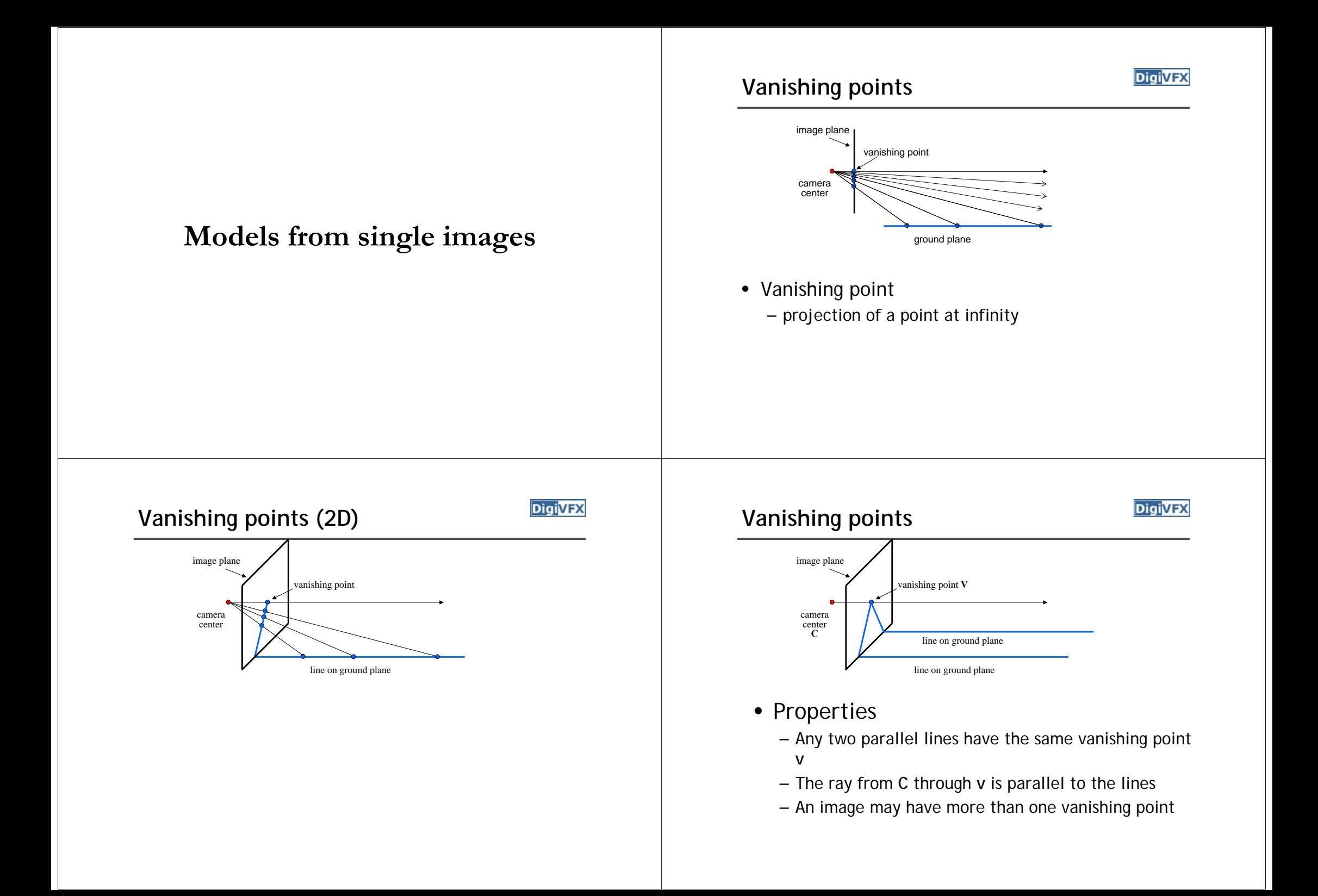

#### **Vanishing lines**

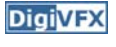

**DigiVFX** 

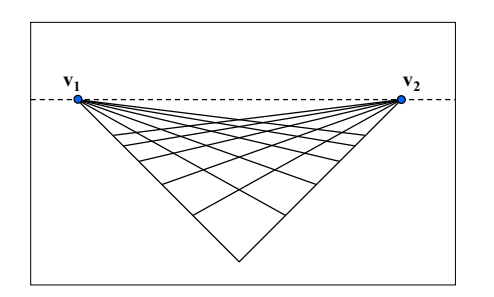

- Multiple Vanishing Points
	- Any set of parallel lines on the plane define a vanishing point
	- The union of all of these vanishing points is the *horizon line*
	- also called *vanishing line* – Note that different planes define different vanishing lines

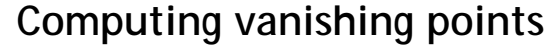

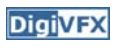

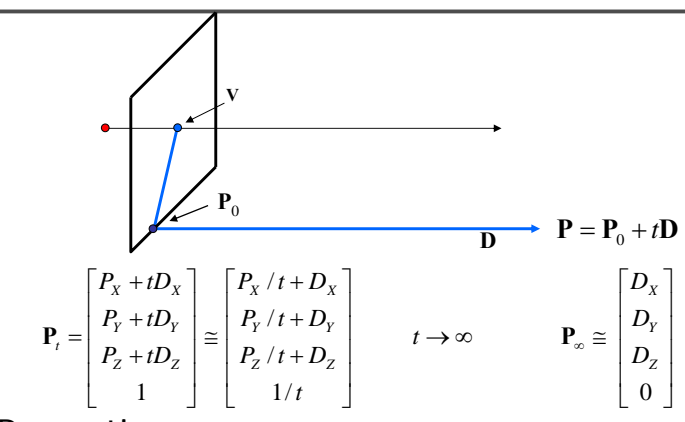

- Properties = **ΠP**<sup>∞</sup> **<sup>v</sup>**
	- **P**<sup>∞</sup> is a point at *infinity*, **<sup>v</sup>** is its projection
	- They depend only on line *direction*
	- Parallel lines **P**<sup>0</sup> + t**D**, **P**<sup>1</sup> + t**<sup>D</sup>** intersect at **P**<sup>∞</sup>

#### **Tour into pictures**

• Create a 3D "theatre stage" of five billboards

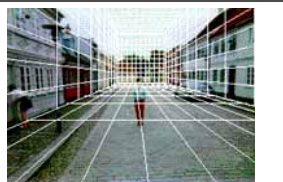

- Specify foreground objects through bounding polygons
- Use camera transformations to navigate through the scene

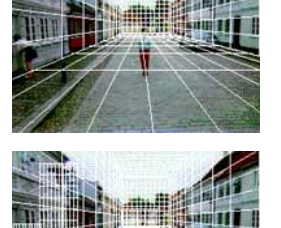

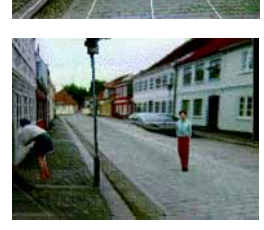

#### **Tour into pictures**

#### **DigiVFX**

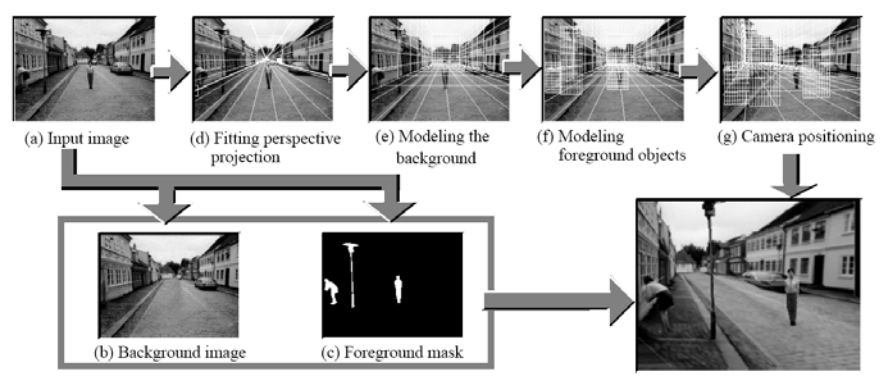

(h) Rendered image

#### **The idea**

- Many scenes (especially paintings), can be represented as an axis-aligned box volume (i.e. a stage)
- Key assumptions:
	- All walls of volume are orthogonal
	- Camera view plane is parallel to back of volume
	- Camera up is normal to volume bottom
	- Volume bottom is y=0
- Can use the vanishing point to fit the box to the particular Scene!

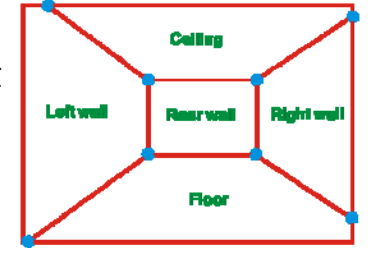

**DigiVFX** 

#### **Foreground Objects**

- Use separate billboard for each
- For this to work, three separate images used:
	- Original image.
	- Mask to isolate desired foreground images.
	- Background with objects removed

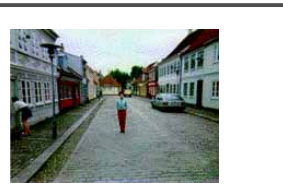

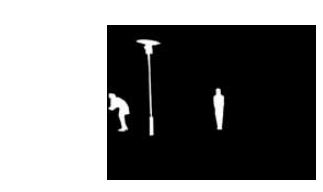

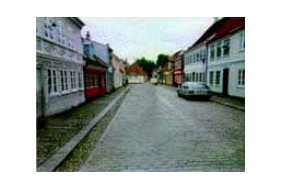

#### **Fitting the box volume**

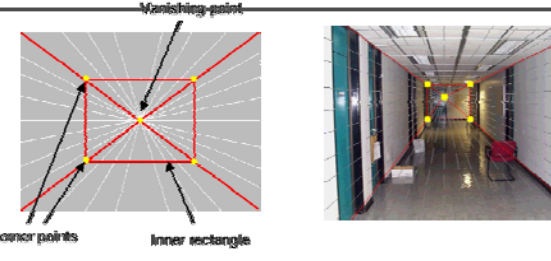

• User controls the inner box and the vanishing point placement (6 DOF)

#### **DigiVFX**

#### **Foreground Objects**

- Add vertical rectangles for each foreground object
- Can compute 3D coordinates P0, P1 since they are on known plane.
- P2, P3 can be computed as before (similar triangles)

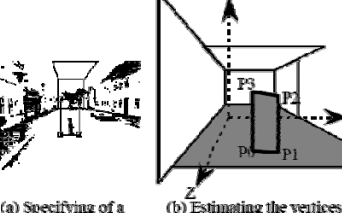

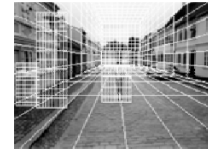

(c) Three foreground object models

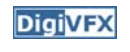

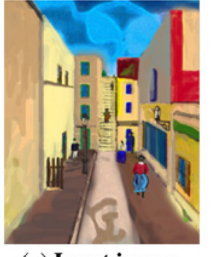

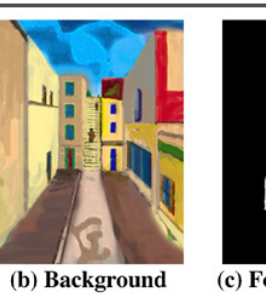

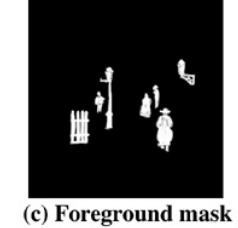

(a) Input image

(a) Initial state

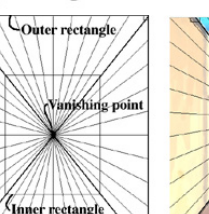

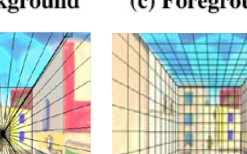

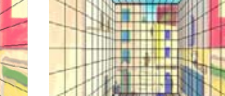

(b) Specification result

**DigiVFX** 

# **glTip**

• **http://www.cs.ust.hk/~cpegnel/glTIP/**

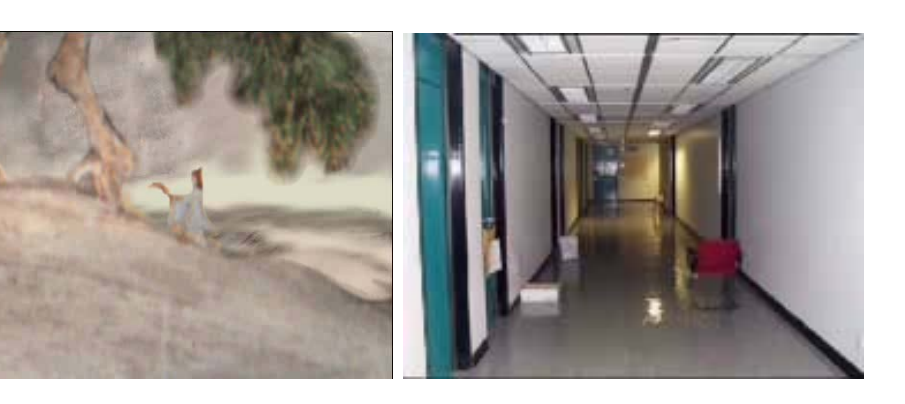

# **Example Example Example**

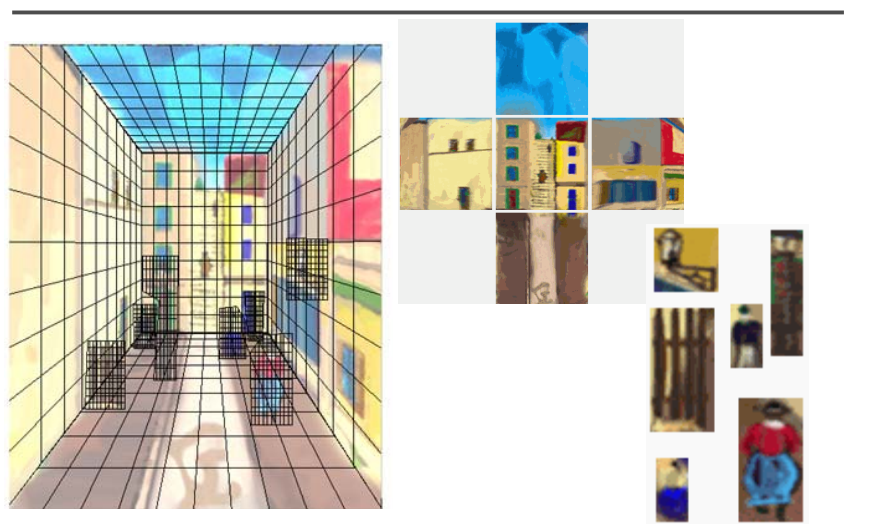

**Zhang** *et. al.* **CVPR 2001**

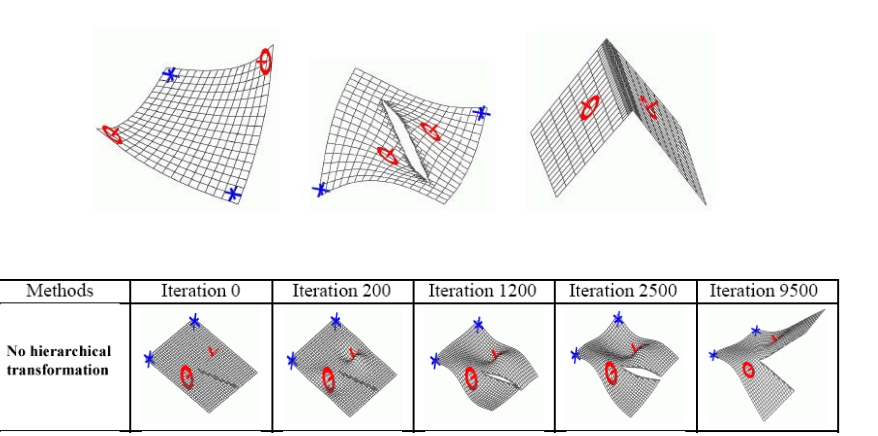

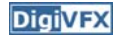

## **Zhang** *et. al.* **CVPR 2001 Oh** *et. al.* **SIGGRAPH 2001**

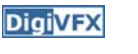

**DigiVFX** 

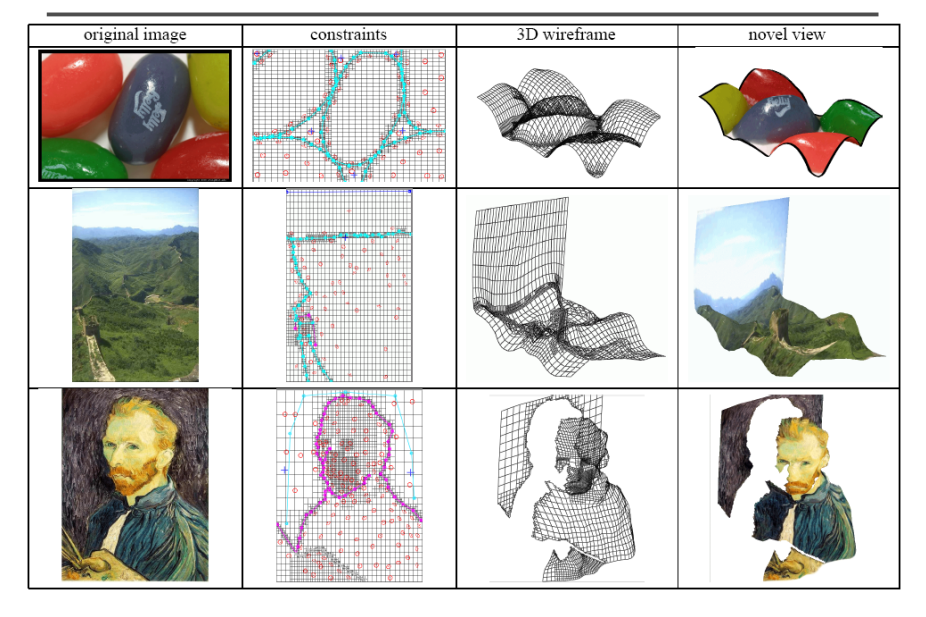

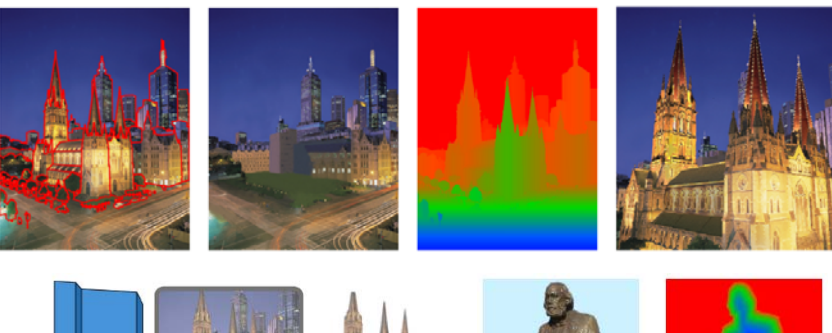

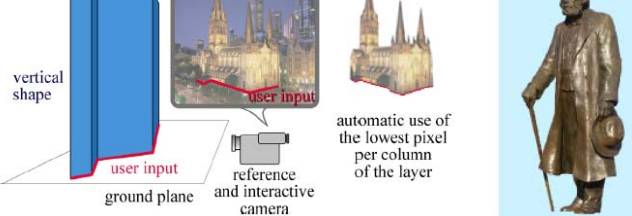

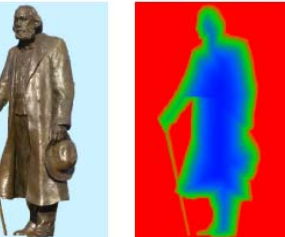

#### **Oh** *et. al.* **SIGGRAPH 2001**

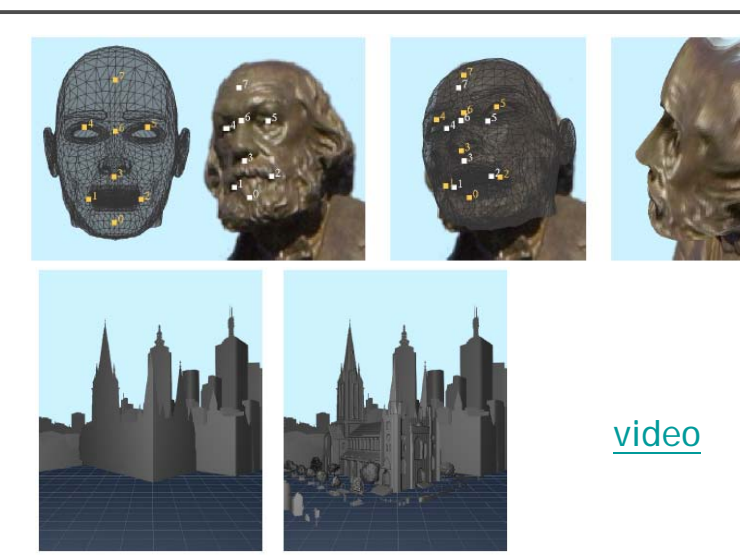

#### **DigiVFX Automatic popup** Geometric Labels Cut'n'Fold 3D Model Input Ground Image Vertical Learned ModelsSky

#### **Geometric cues**

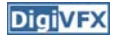

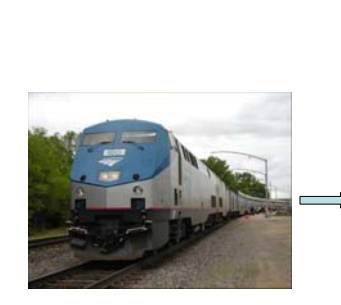

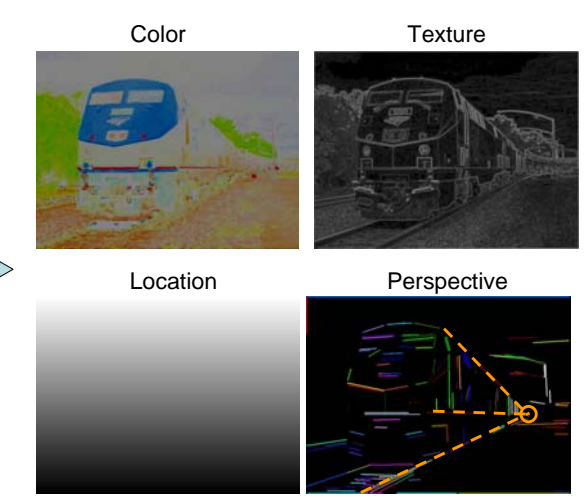

#### **Automatic popup**

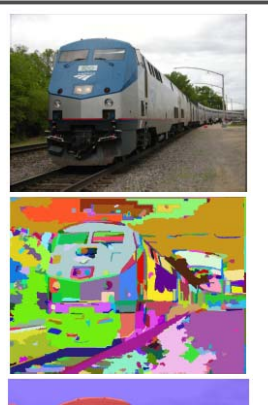

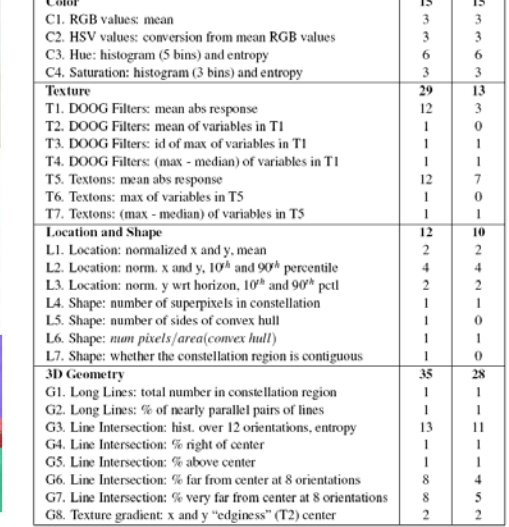

Feature Descriptions

≕

#### **Results**

**DigiVFX** 

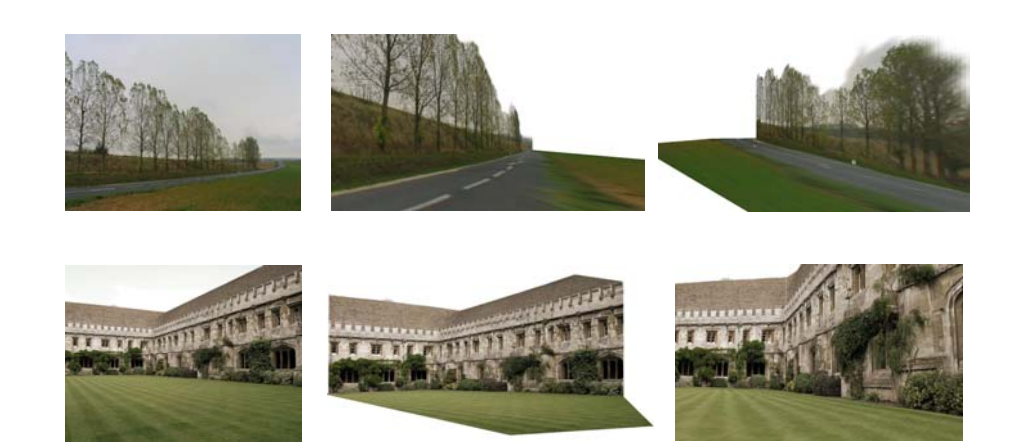

Input Images **Automatic Photo Pop-up** 

#### **Results**

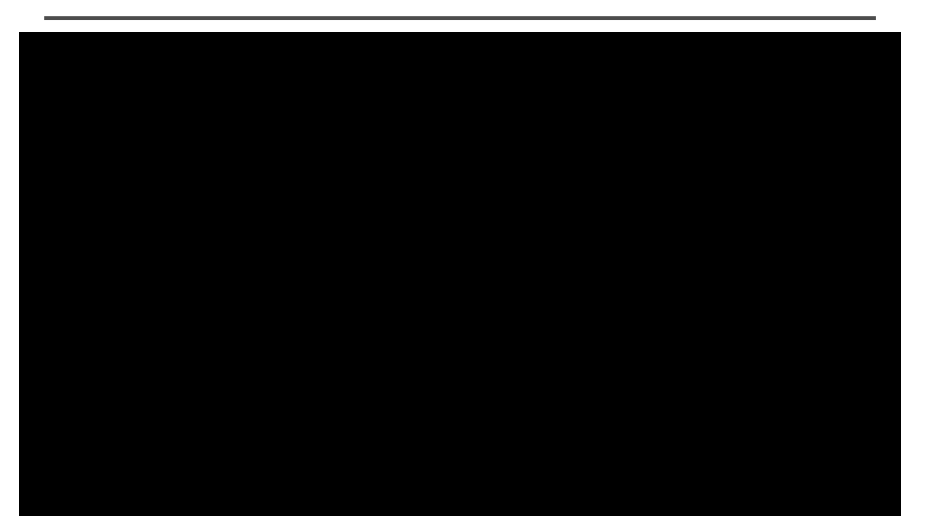

This approach works roughly for 35% of images.

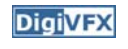

**DigiVFX** 

 $Num \cup \n \bigcup_{i=1}^{n} \text{Used}$ 

#### **Failures**

**DigiVFX** 

#### Labeling Errors

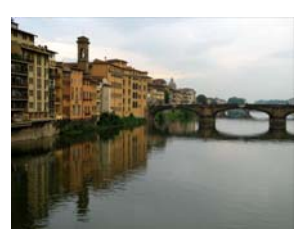

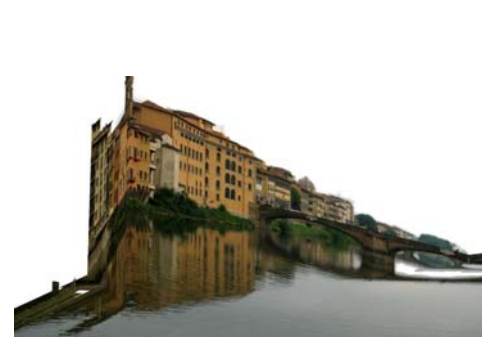

#### **Failures**

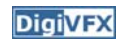

Foreground Objects

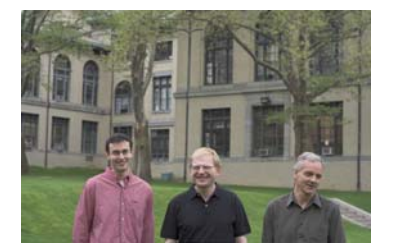

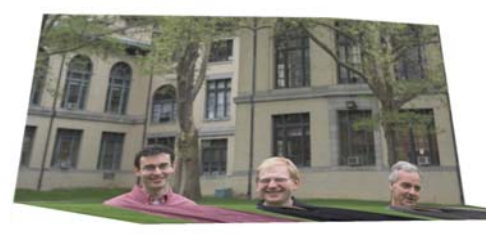

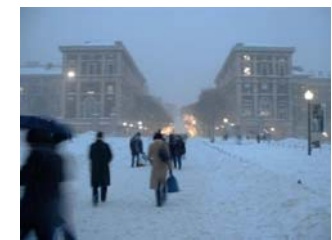

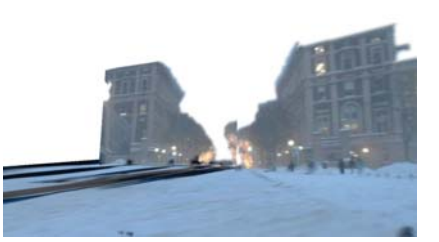

#### **References**

- P. Debevec, C. Taylor and J. Malik. Modeling and Rendering Architecture from Photographs: A Hybrid Geometry- and Image-Based Approach, SIGGRAPH 1996.
- Y. Horry, K. Anjyo and K. Arai. Tour Into the Picture: Using a Spidery Mesh Interface to Make Animation from a Single Image, SIGGRAPH 1997.
- L. Zhang, G. Dugas-Phocion, J.-S. Samson and S. Seitz. Single View Modeling of Free-Form Scenes, CVPR 2001.
- B. Oh, M. Chen, J. Dorsey and F. Durand. Image-Based Modeling and Photo Editing, SIGGRAPH 2001.
- D. Hoiem, A. Efros and M. Hebert. Automatic Photo Pop-up, SIGGRAPH 2005.